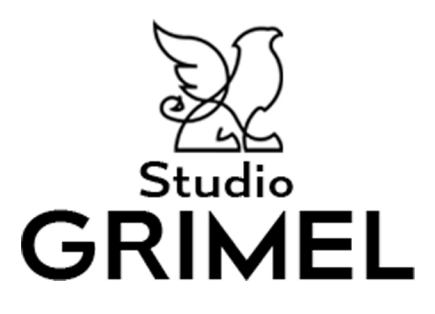

Mettre ruban à rimprimer Vérifiez que votre imprimante soit sur un support A4 Lors de l'impression, ne sélectionnez pas l'option «ajuster à la page». Notre document doit pourvoir être imprimé sans changement de taille

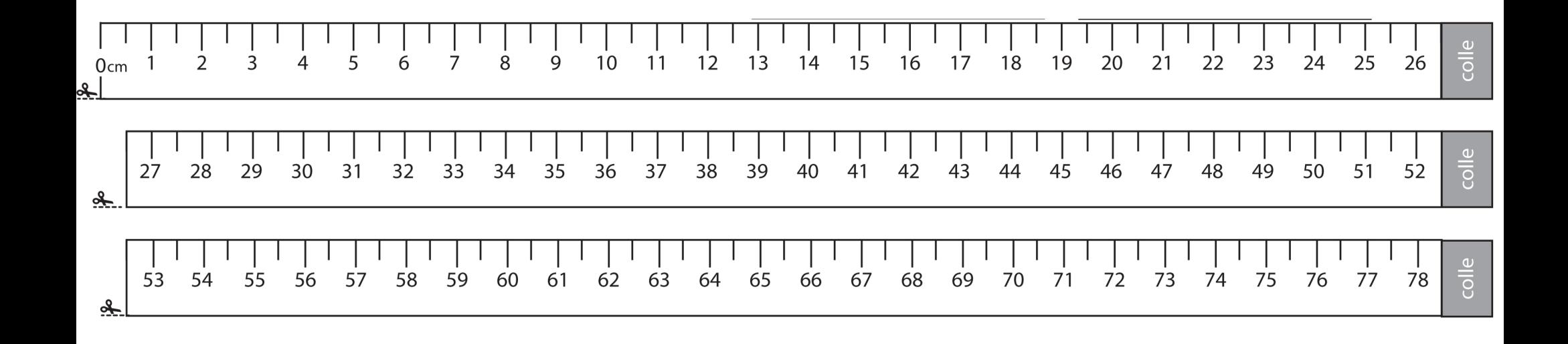